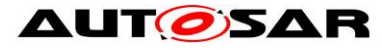

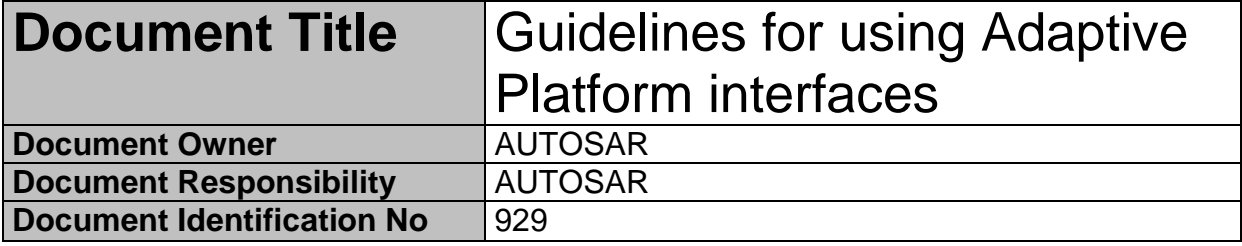

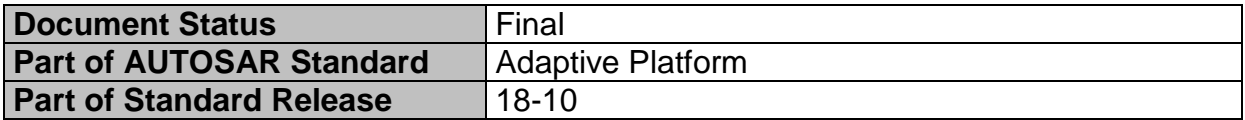

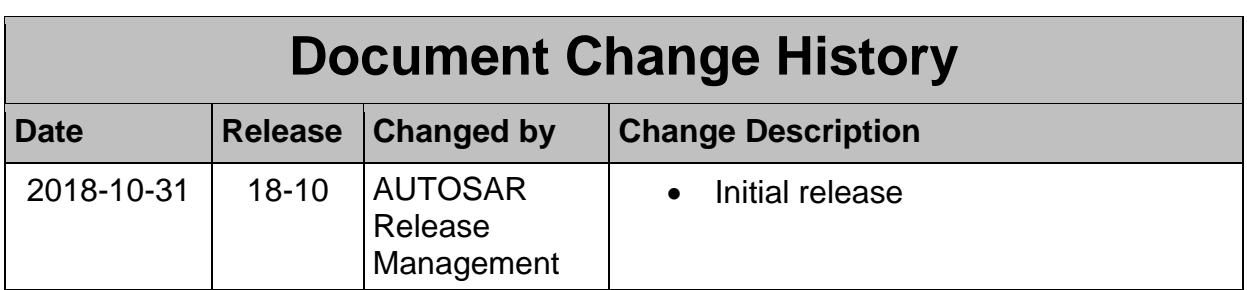

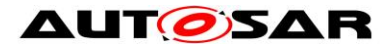

#### **Disclaimer**

This work (specification and/or software implementation) and the material contained in it, as released by AUTOSAR, is for the purpose of information only. AUTOSAR and the companies that have contributed to it shall not be liable for any use of the work.

The material contained in this work is protected by copyright and other types of intellectual property rights. The commercial exploitation of the material contained in this work requires a license to such intellectual property rights.

This work may be utilized or reproduced without any modification, in any form or by any means, for informational purposes only. For any other purpose, no part of the work may be utilized or reproduced, in any form or by any means, without permission in writing from the publisher.

The work has been developed for automotive applications only. It has neither been developed, nor tested for non-automotive applications.

The word AUTOSAR and the AUTOSAR logo are registered trademarks.

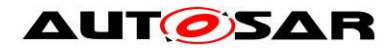

## **Table of Contents**

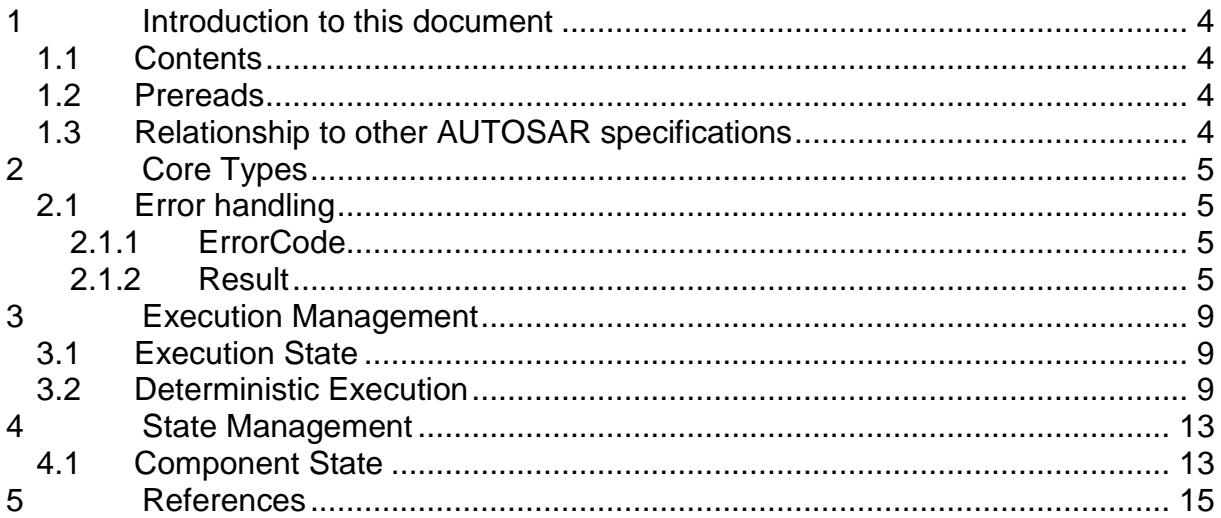

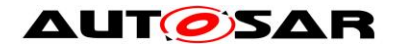

## <span id="page-3-0"></span>**1 Introduction to this document**

## <span id="page-3-1"></span>**1.1 Contents**

While SWS of FC is a specification for ARA interfaces, some of the interfaces require "guidelines" on how to use them. The guidelines are indeed related to the specification, but some are indirect and having such information within each SWS bloats SWS hence making it difficult for readers to grasp the usage. Another important perspective is that these guidelines are kind of requirement against AA to follow, but SWS of FC are specification requirements for FCs. Therefore, it does not fit well to have these contents in SWS, and this is the purpose of this "Guidelines for using Adaptive Platform Interfaces."

The main contents of this document will be the guidelines for applications to follow as mentioned in the background above. Not necessarily all FCs will have contents in this document; they will be added when it deems valid.

The contents are organized per relevant topic, but in general, this will be grouped by FC, each having its independent chapter. Also, note that the contents may be provided in separate AUTOSAR AP documents. If this is the case, such documents will be listed or referenced from this guideline.

## <span id="page-3-2"></span>**1.2 Prereads**

This document is a supplementary document to the SWS of AP. Therefore, the relevant SWS of the topic in these guidelines should be read in parallel. Also, the first AP document to be read is [1], which gives the architectural overview of AP.

## <span id="page-3-3"></span>**1.3 Relationship to other AUTOSAR specifications**

Refer to [Contents](#page-3-1) and [Prereads.](#page-3-2)

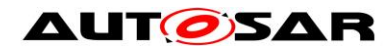

# <span id="page-4-0"></span>**2 Core Types**

### <span id="page-4-1"></span>**2.1 Error handling**

Handling errors is a crucial topic for any software development. For safety-critical software, it is even more important, because lifes can depend on it. However, current standards for the development of safety-critical software places significant restrictions on the build toolchain, especially with regard to C++ exceptions. For ASIL applications, using C++ exceptions is usually not possible due to the lack of exceptions support with ASIL-certified C++ compilers.

The Adaptive Platform introduces a concept that enables error handling without C++ exceptions and defines a number of C++ data types to aid in this.

From an application programmer's point of view, the central types implementing this concept are ara::core::ErrorCode and ara::core::Result.

#### <span id="page-4-2"></span>**2.1.1 ErrorCode**

An instance of ara:: core:: ErrorCode represents a specific error condition within a software. It is similar to std::error\_code, but differs in significant aspects from it.

An ErrorCode always contains an enumeration value (type-erased into an integral type) and a reference to an *error domain*. The enumeration value describes the specific type of error, and the error domain reference defines the context where that error is applicable. Additional optional members are a user-defined message string and a vendor-defined supplementary error description value.

#### <span id="page-4-3"></span>**2.1.2 Result**

Class ara:: core::Result follows the "ValueOrError" concept from the C++ proposal p0786 (see https://wg21.link/P0786). It either contains a value, or an error. Due to their templated nature, both value and error can be of any type. However, *ErrorType* is defaulted to ara:: core::ErrorCode, and it is expected that this assignment is kept throughout the Adaptive Platform.

Because the *ErrorType* is defaulted to ara::core::ErrorCode, most declarations of ara::core::Result only need to give the *ValueType*, e.g. ara:: core:: Result<int> for a Result type that contains either an int variable, or an ErrorCode.

ARA interfaces use  $\arcsin z = c$  is  $\arcsin z$ . Result as return type for functions that can encounter recoverable errors. This type can be used to either generate a C++ exception from the object if the user chooses to use exceptions, or retrieve error information via observer methods without using exceptions.

This section guides you how to handle such Result objects returned from ARA interface in your application code, and also gives guidance on how to create new Result objects within your own Adaptive Application.

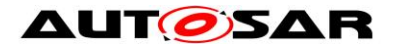

#### **2.1.2.1 Creation of a Result**

For creating a Result with an embedded *value*, there are constructors allowing implicit conversion from a *ValueType*. This makes defining a Result with a value quite straightforward:

```
Result<int> res1(42);
Result<int> res2 = 42;
```
Returning a value from a function declared to return a Result is similarly straightforward:

```
Result<int> myfunction()
{
     return 42;
}
```
Putting an *error* inside a Result requires calling an explicit constructor, e.g.:

```
ErrorCode ec = MyEnum::some_error;
Result<int> res2(ec);
```
Alternatively, construction of Result objects is also possible with static member functions, for instance:

```
Result<int> res1 = Result<int>::FromValue(42);
Result<int> res2 = Result<int>::FromError(ec);
```
These forms can be advantageous when *ValueType* or *ErrorType* are expensive to copy, because they allow in-place construction. For instance, returning a Result containing an instance of BigClass which is constructed with two constructor arguments "a1" and "a2" could look like this:

```
return Result<BigClass>::FromValue(a1, a2);
```
For *ErrorType*, this also allows implicit construction of the ErrorCode instance, including a custom error message and/or a support data value:

```
return Result<BigClass>::FromError(
    MyEnum::some error, \frac{1}{2} ErrorCode enum value
    "this operation did not work", // custom error message
    0x12345678 // support data value
);
```
With this form of construction, only one constructor call is performed, unlike the regular (unnamed) constructor call, where at least two constructor calls are performed, because the pre-created value must then be copied or moved into the Result instance.

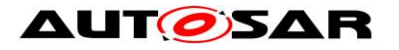

#### **2.1.2.2 Retrieving values and errors**

When trying to retrieve the value or error that is contained within a Result, one first has to consider which one of these (value or error) is actually available. In general, this is not known, so one has to take care to handle both cases.

When working without exceptions, the Result object is queried to check whether it contains a value or an error:

```
Result<int> some function() { ... }
Result<int> res = some function();
if (res.HasValue()) {
     int theValue = res.Value();
} else {
    ErrorCode const& ec = res. Error();
}
```
This code also works in a completely exception-free environment, including with a compiler that does not support exceptions at all.

When working with an exception-based workflow, the query code looks quite similar to regular exception-based code:

```
Result<int> some function() { ... }
int theValue = some function().ValueOrThrow();
```
Here, the Result object that is returned by some function() is immediately reduced to its *ValueType* (int) by calling its ValueOrThrow() member function. If the Result did, in fact, contain an ErrorCode, this would immediately throw an exception type that corresponds to the embedded ErrorCode object. Naturally, a try…catch block should be added at a suitable location in the code.

#### **2.1.2.3 Advanced topics**

The two basic methods for retrieving the embedded value or error are called just as such: Result::Value() and Result::Error(). However, when calling any of these, one has to be certain that the Result object does indeed contain what is implied by calling one of these functions. In the previous section, this was done by first calling Result::HasValue(), and calling Value() or Error() depending on the outcome of that call.

A more convenient way of accessing the embedded value has already also been mentioned in the previous section: By calling Result:: ValueOrThrow, no ifstatement is needed, and the invocation collapses into a single-line statement (excluding the try…catch block, which might exist elsewhere).

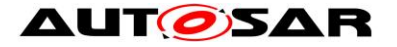

Other convenience methods exist, for instance Result:: ValueOr, which retrieves the value, if if exists, or takes a default value otherwise (i.e., in case of any error), e.g.:

```
int res = some function().ValueOr(42);
```
A generalization of Result::ValueOr is called Result::Resolve, which does not take a default value as argument, but a Callable, which is to create the default value ondemand:

```
int res = some_function()
    .Resolve([](ErrorCode const& ec){ return 42; });
```
For this particular example, using Result:: Resolve instead of Result::ValueOr does not make much sense. However, it can be advantageous when the default value is expensive to create. By using  $Result::Resolve,$  the default value is only created when it is actually needed.

Another convenience method is  $Result::Bind$ , which allows to transform the contained value into another value, or even into another type. For instance:

```
Result<String> res = some_function()
    .Bind([](int v){ return v + 1; })
    .Bind([|(int v){ return std::to string(v); })
    .Bind([](String const& s) { return "'" + s + "'"); });
```
The first call to Result:: Bind takes the int value contained in the Result object, adds one to it, puts that into a new Result object, and returns it.

The second call to Result:: Bind takes the incremented int value from the new Result object, converts it into a String, and returns a new Result<String> object with it.

The third and final call to  $Result::Bind$  takes the  $String$  object contained in the new Result object, adds quote characters to it, and returns a new Result object with it.

If the Result does not contain a value, then none of these Callables are invoked, and the Result object is only type-converted, but retains the original ErrorCode.

The Callables passed to Result:: Bind must take a suitable type as parameter and can return either a *ValueType* directly (as shown above, and either the same *ValueType* as before, or a new, different *ValueType*), or a Result<ValueType>.

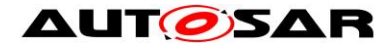

## <span id="page-8-0"></span>**3 Execution Management**

## <span id="page-8-1"></span>**3.1 Execution State**

The Execution State characterizes the internal lifecycle of any Process. Each Process needs to report changes in its Execution State to Execution Management, using the ExecutionClient::ReportExecutionState() interface (see [2]).

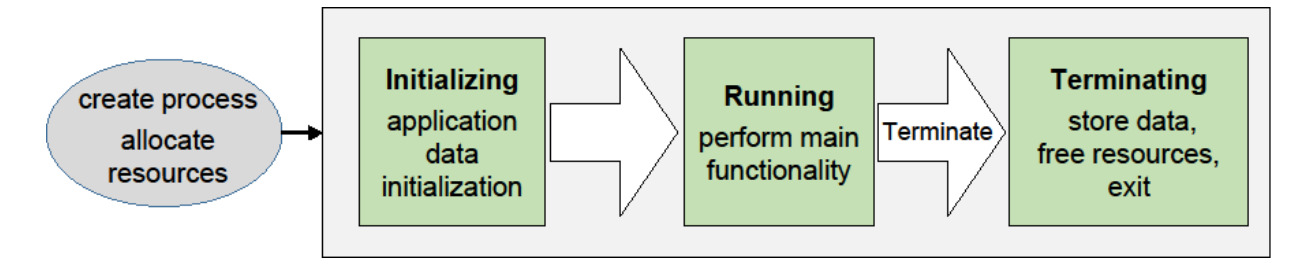

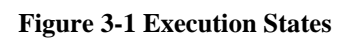

Upon Process startup, Execution Management shall consider Process initialization complete when the state kRunning is reported (see [SWS\_EM\_01053]). Please note that Service Discovery can introduce nondeterministic delays and thus is advised to be done after reporting kRunning state; thus, the Process may not have completed all its initialization when the kRunning state is reported by the Process.

Execution Management initiates Process termination by sending the SIGTERM signal to a Process. On reception of SIGTERM, the Process shall acknowledge the state change request by reporting kTerminating to Execution Management (see [SWS\_EM\_01070).

In the case of a self-terminating Process, the Process shall initiate self-termination by reporting the kTerminating state to Execution Management (see [SWS\_EM\_01071).

After reporting kTerminating, the Process is expected to save persistent data and free all internally used resources. The Process indicates completion of the Terminating state by simply exiting (with an appropriate exit code). Execution Management does not require an explicit notification of actual Process termination by the process itself.

## <span id="page-8-2"></span>**3.2 Deterministic Execution**

Execution Management supports a fully deterministic multithreaded execution of a Process, so processing a given set of input data always produces a consistent output within a bounded time, i.e. the behavior is reproducible.

Expected use cases of the AUTOSAR Adaptive Platform where such determinism is required include redundant execution in a Software Lockstep framework for systems with high safety goals (up to ASIL D) and reuse of verified software. For more details see [2], section "Deterministic Execution".

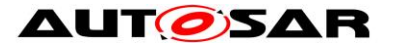

A Process that can be executed fully deterministically must be designed, implemented and integrated in a way such that it is independent of processor load caused by other functions and calculations, sporadic unrelated events, race conditions, deviating random numbers etc.

Non-deterministic behavior may arise from different reasons; for example insufficient computing resources, or uncoordinated access of data, potentially by multiple threads running on multiple processor cores. The order in which the threads access such data will affect the result, which makes it non-deterministic.

Full deterministic execution includes:

- Time Determinism: The output of the calculation is always produced before a given deadline. The resource demands of the Process need to be described in a standardized way, so the integrator can assign sufficient resources to the Process (see subsection "Real-Time Resources" in [2]).
- Data Determinism: Given the same input and internal state, the calculation always produces the same output. The rest of this section will describe how to achieve Data Determinism.

Execution Management} provides DeterministicClient library functions to support deterministic execution:

- Control of a process-internal cycle by wait point API WaitForNextActivation() (SWS EM 01301]). The Process shall execute one cycle when the API returns and then call the API again to wait for the next activation. A return value of the API controls the internal lifecycle (e.g. init, run, terminate) of the Process, which must be prepared accordingly ([SWS\_EM\_01302], [SWS\_EM\_01303] and [SWS\_EM\_01304]).
- A blocking deterministic worker pool API RunWorkerPool() ([SWS\_EM\_01305]) for execution of a set of container elements ([SWS\_EM\_01306]) which are processed in parallel or sequentially by the same worker runnable object (i.e. application function).
- APIs GetActivationTime() (SWS EM 01310]) and GetNextActivationTime() ([SWS\_EM\_01311]) to provide activation time stamps which don't change until the Process reaches its next wait point.
- API GetRandom() to provide random numbers (SWS EM 01308]). If used from within the worker pool, the random numbers are assigned to specific container elements to allow deterministic redundant execution.

To ensure deterministic behavior, only a "deterministic subset" of all available APIs may be used by the deterministic user Process, including the worker runnable objects:

• The Process is not allowed to create threads on its own by using normal POSIX mechanisms or access any other POSIX APIs directly, to avoid the risk of inducing indeterministic behavior.

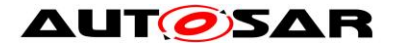

- Only a "deterministic subset" of all available ara::com mechanisms are allowed to be used by the Process. A detailed list of such APIs and mechanisms will be provided at a later point in time.
- Only the following ara::exec interfaces may be used:
	- o DeterministicClient
	- o ExecutionClient
- No other ARA interfaces are allowed to be accessed by the user Process.

If the worker pool API RunWorkerPool() is used, the worker runnable object which processes the container elements, i.e. the jobs to be computed, needs to satisfy certain implementation rules to ensure Data Determinism:

• The runnable object is not allowed to exchange any information while it is running, i.e. it doesn't access data which can be altered by other instances of the runnable object to avoid race conditions.

Rationale: The runnable object instances can physically run in parallel or sequentially in any order. Timing between individual workers is not guaranteed. The Operating System is scheduling threads individually. Concurrent influencing of the same data will result in indeterminate results.

• No locks and synchronization points except common joins for all workers by returning from RunWorkerPool() (e.g. no Semaphores/Mutexes. no locking/blocking).

Rationale: locking/blocking makes Process runtime in-deterministic. Workers are provided to increase utilization of runtime. If synchronization is needed, a return from RunWorkerPool() is necessary.

The worker pool cannot be used to process multiple different tasks in parallel. The use of multiple potentially different explicit functions (worker runnable objects) could add unnecessary complexity and can lead to extremely heterogeneous runtime utilization, as each worker may have different computing time. This would complicate the planning of resource deployment, which is necessary for black-box integration.

Example of the implementation of Worker Pool Users, i.e. of a worker runnable object:

```
class MyWorker1
: public DeterministicClient::WorkerrunnableBase<myContainer::
     value type, MyWorker1>
{
public:
   void worker runnable(myContainer::value type& container element,
     DeterministicClient::WorkerThread& t)
   {
     // Get a unique and deterministic pseudo-random number}
     uint64 t random number = t.GetRandom();
   }
};
```
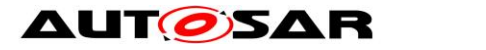

#### Worker-thread object:

```
class DeterministicClient::WorkerThread
{
   // returns a deterministic pseudo-random number}
   // which is unique for each container element}
   uint64 t GetRandom();
   ...
};
```
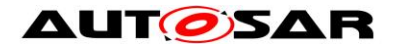

## <span id="page-12-0"></span>**4 State Management**

### <span id="page-12-1"></span>**4.1 Component State**

Component States are used to control Processes in a more fine grained way than it would be possible with Execution Management even without the need to unload and reload them from and to memory.

It is used e.g. to support 'late-wakeup': The Processes can continue their work immediately when a new wakeup reason is detected during shutdown.

Therefor the Executable has to register to State Management. It is done implicitly when the constructor the ComponentClient::ComponentClient() is called (see [2]).

A component is identified by State Management via the provided ara::core::string identifier in the ComponentClient constructor.

Two modes for the component state are supported

- Polling mode for safety critical components to have a deterministic behavior.
- Event mode for all other components.

The mode of the ComponentClient (polling or event-based) is specified by an additional parameter for the ComponentClient constructor

When the polling mode is selected the component has to use ComponentClient::GetNewState() to get next state from State Management

When the event mode is selected the component has to use ComponentClient:: SetStateUpdateHandler() to provide an event-handler to State Management The Components are informed then via the given callback about needed state changes.

The states are given as ara::core::string. Predefined states are

- 'kOff'': Executable shall persist its data similar to when SigTerm is received, but Process remains in memory
- 'kFastOff': Similar to 'kOff', but only a subset of data shall be persisted (when needed at all). Used e.g. for fast shutdown in production diagnosis
- 'kOn': Executable works in regular manner
- 'khardReset': Used in diagnostic session when a hard reset is requested. Behavior is project specific
- 'ksoftReset': Used in diagnostic session when a soft reset is requested. Behavior is project specific

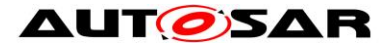

*Further predefined states could be introduced in the future because other functionalities might have to be supported e.g. communication control states due to diagnostic communication control request needs.*

Each component can decline to enter the requested stated due to its current needs e.g. the Bluetooth stack can decline to enter the 'kOff' state when a phonecall is ongoing.

Therefor State Management secures state requests with a project specific timeout and retry-count. To enable State Management to do so each Component has to report its state using ComponentClient::ReportUpdatedState .in a project specific time-slot.

When timeout and retry counts are exceeded State Management tries again to set the state with an enforcement flag.

To make State Management aware that a component is no longer available (don't care about timeouts any more), each component within a Process has to de-register from State Management. Therefore the destructor of the component interface has to be called (de-registration is done implicitly)

ComponentClient::~ComponentClient() when components are no longer interested to receive component state updates e.g. a Process is terminated.

<span id="page-14-0"></span>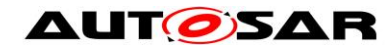

## **5 References**

[1] Explanations of Adaptive Platform Design, AUTOSAR\_EXP\_PlatformDesign.pdf.

[2] Specification of Execution Management, AUTOSAR\_SWS\_StateManagement.pdf.